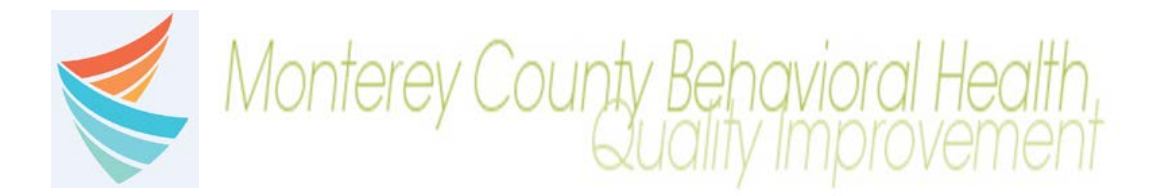

# Monterey County Behavioral Health Quality Improvement Memo

**DATE:** March 2, 2020, 2019 **Memo No: 20-02**

**SUBJECT:** Expenditure Form

#### **Topic**

**This form is used to track expenditures for specific items noted in the form. It may be completed by any staff member, at the direction of the County Case Coordinator/Manager.**

## Steps for staff requesting

This form may be completed by any staff member, at the direction of the County Case Coordinator/Manager

- Select the client
- Search "Expenditure" form
- Select the Episode
	- $\circ$  If a previous request exists, click on "add" at bottom of the form to add a new request
	- $\circ$  If a previous request exists and would like to edit, select the row, click on "edit" at the bottom of the form
- Complete elements (anything noted in red must be completed or the form will not save)
- Click on Submit

## Steps for Approver

This section shall be completed by the finance team

- Select the client
- Search "Expenditure" form
- Select the Episode
	- o Select the row, click on "edit" at the bottom of the form
- Approve or Deny
	- o If Approve is selected
		- Enter Start and End date of the authorization period (each should be individualized, based on need, with a maximum of 1-year)
	- o If Deny is selected
		- **Enter reason for denial**
- Enter name of staff Approving/Denying the request

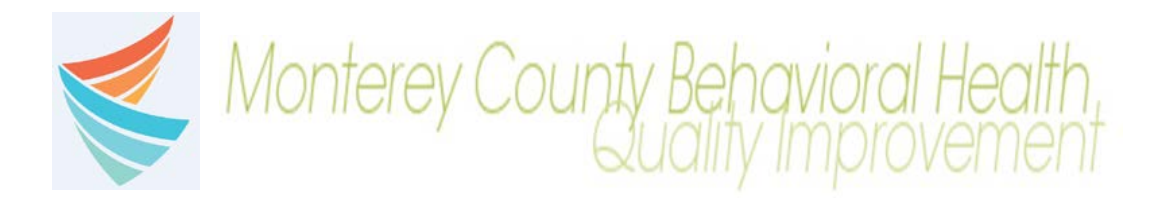

## Data Elements on Form

**Date of Request**: Date request is being submitted

**Case Coordinator (CC)**: Name of PSW coordinating care

#### **Items**:

- Bus pass
	- o This may be short or long term
- Crisis Residential care
	- o Individuals not covered by MediCal
	- o Service not covered by MediCal
- Family Care Fund
	- o Awaiting SSI;
	- o Client will be issued
	- o Medi-Cal, but not yet assigned; payee or public guardian
- FSP Misc.
	- o Items purchased for incentives
- **Medication** 
	- o Not covered by MediCal
	- o Individual not covered by MediCal
	- o Individual may have lost their medication; need \$ for refill
- Other Board & Care
	- o Not covered by MediCal
	- o Individual not covered by MediCal
- Pre-TAR
	- o Individual not covered by MediCal

**Cost**: dollar amount to be entered by finance

**Justification of Need**: Select appropriate option

**Staff Requesting**: this will automatically enter the name of the person who is submitting the form

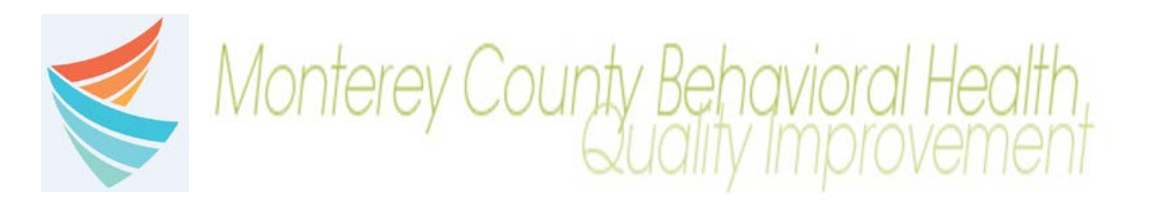

Avatar Form

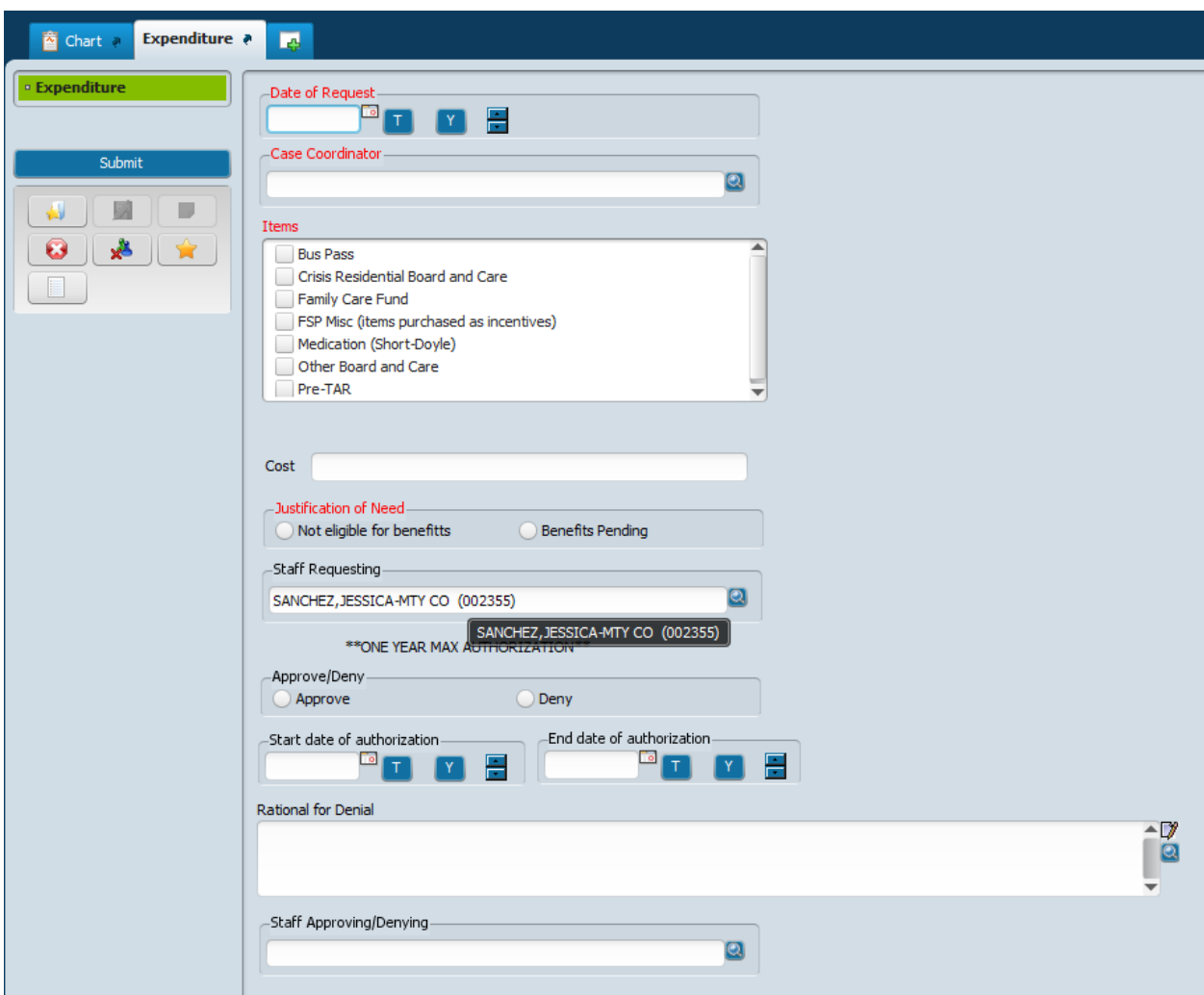